#### **Teradata Advanced SQL Features Overview Version 15.00.3**

#### Module 0 - Course Introduction

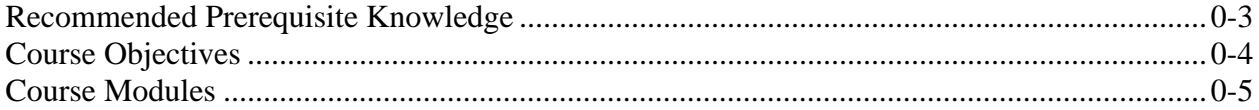

#### Module 1 - Teradata Studio Features

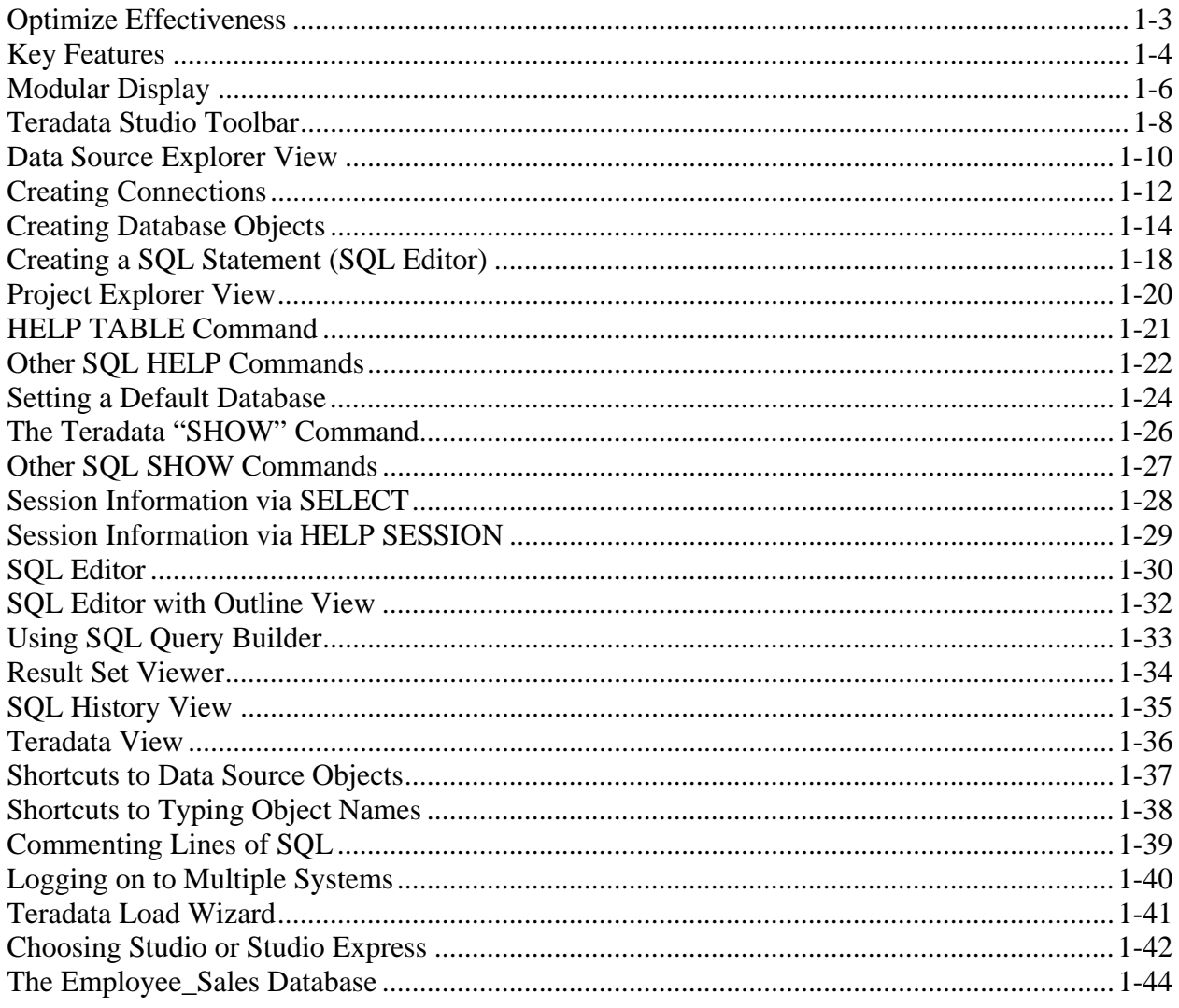

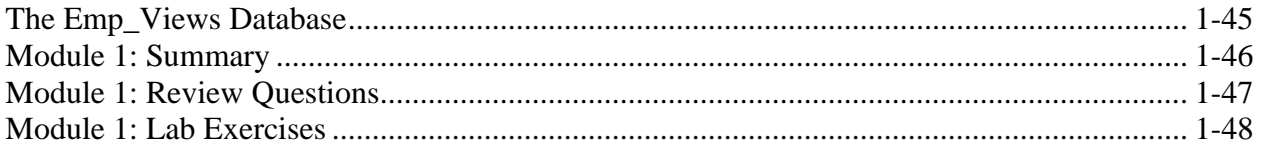

# Module 2 - Basic Teradata Functionality

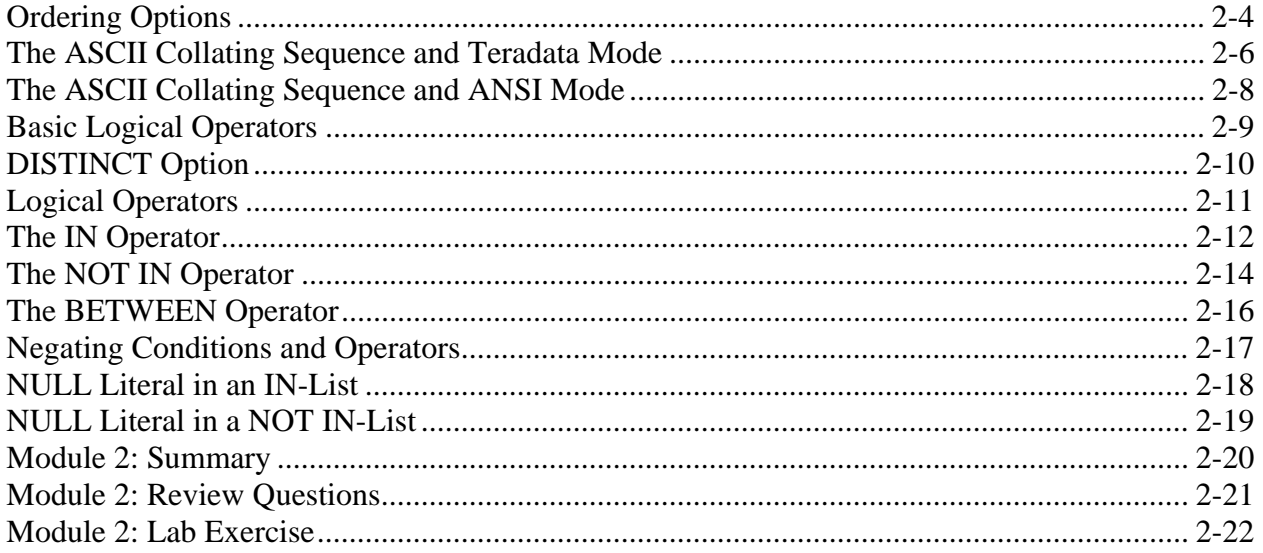

# Module 3 - Data Types and Functionality

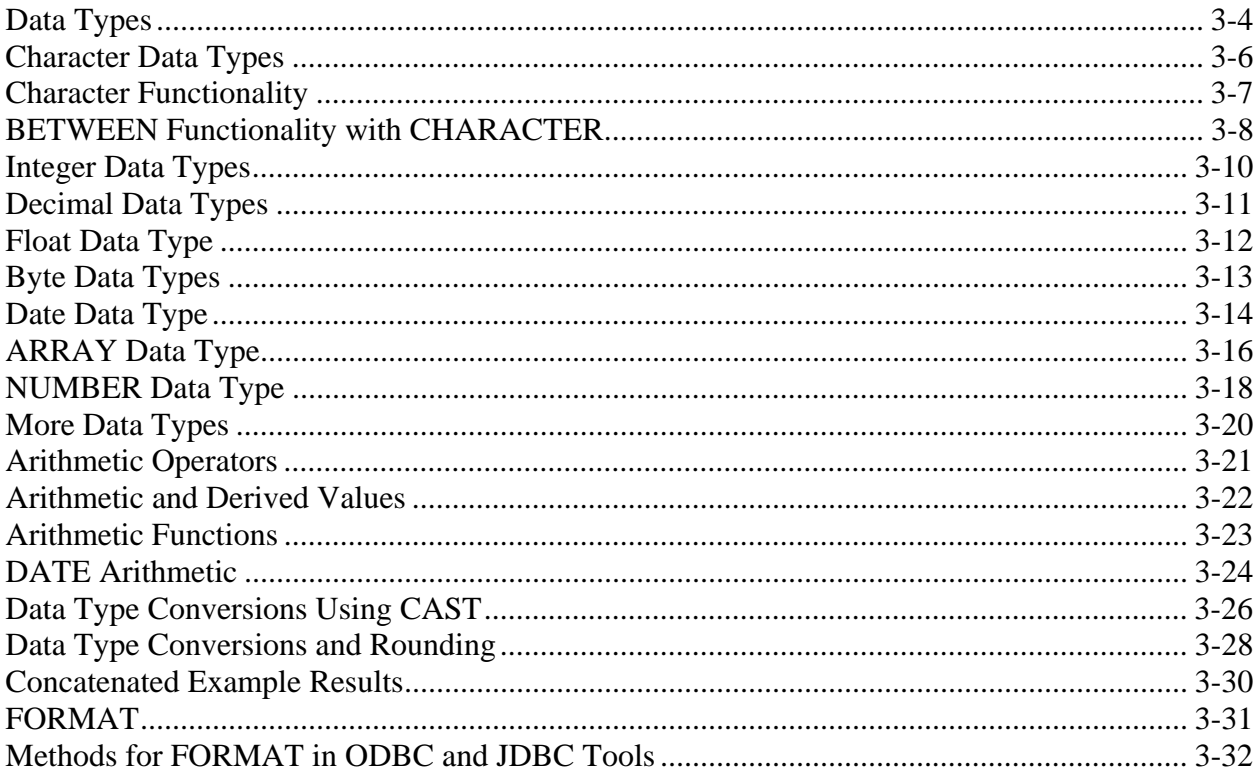

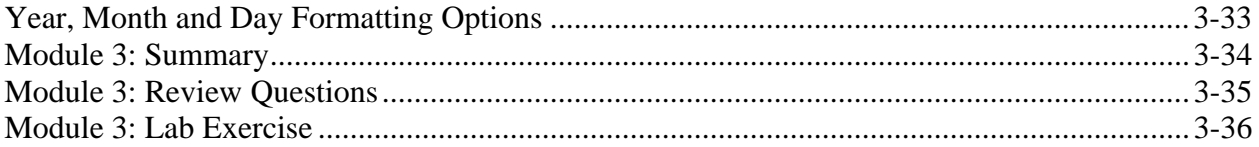

#### Module 4 - Basic SQL Functions

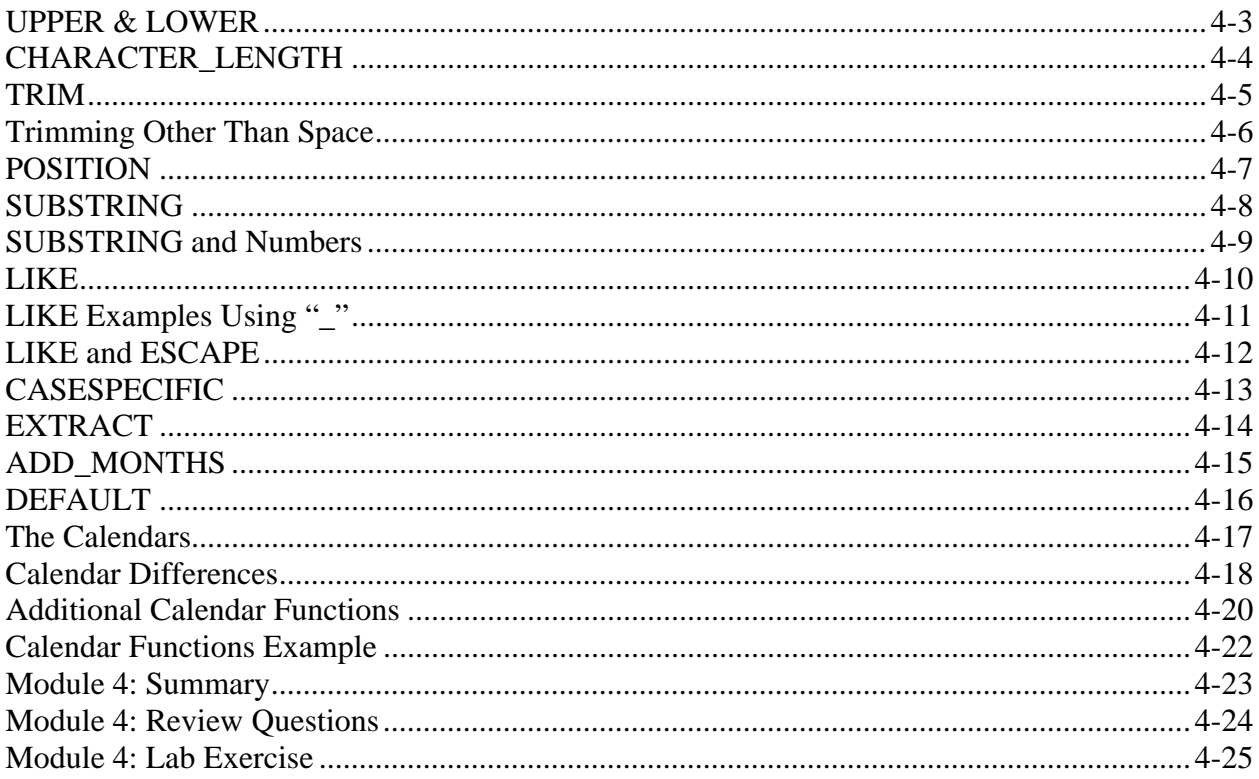

# Module 5 - Multiple Table Accesses

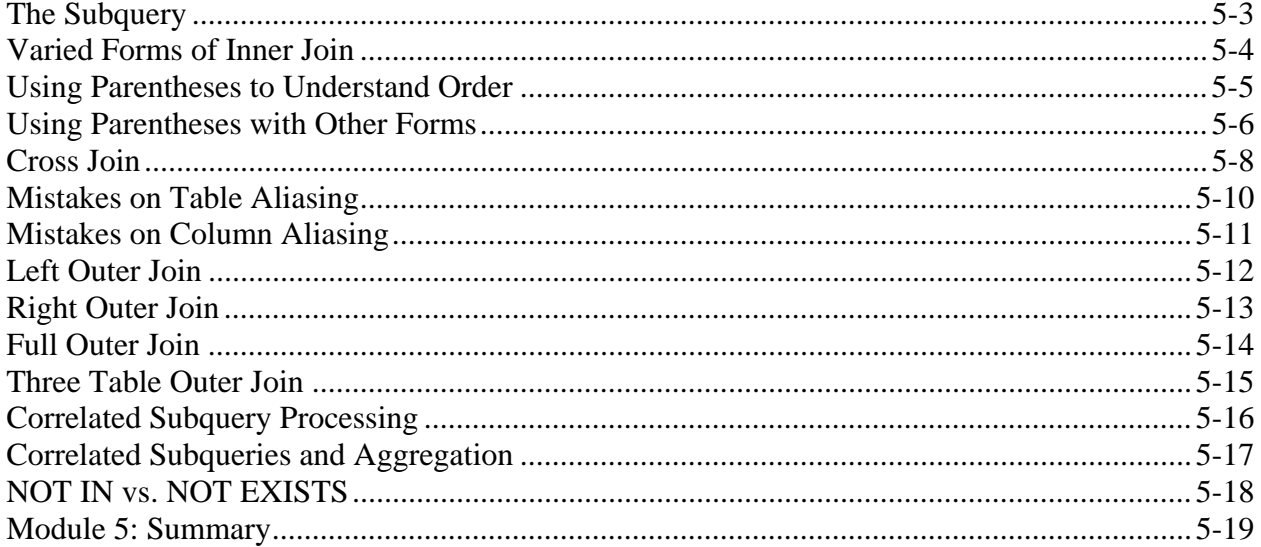

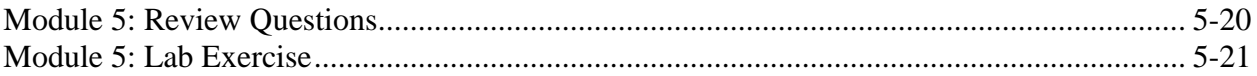

### Module 6 - Permanent and Derived Tables

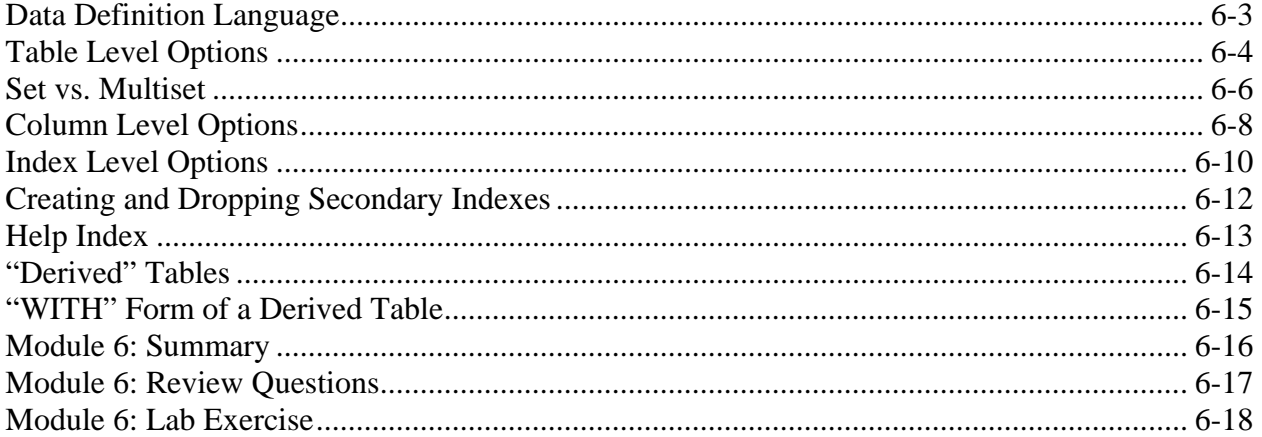

### Module 7 - Macros

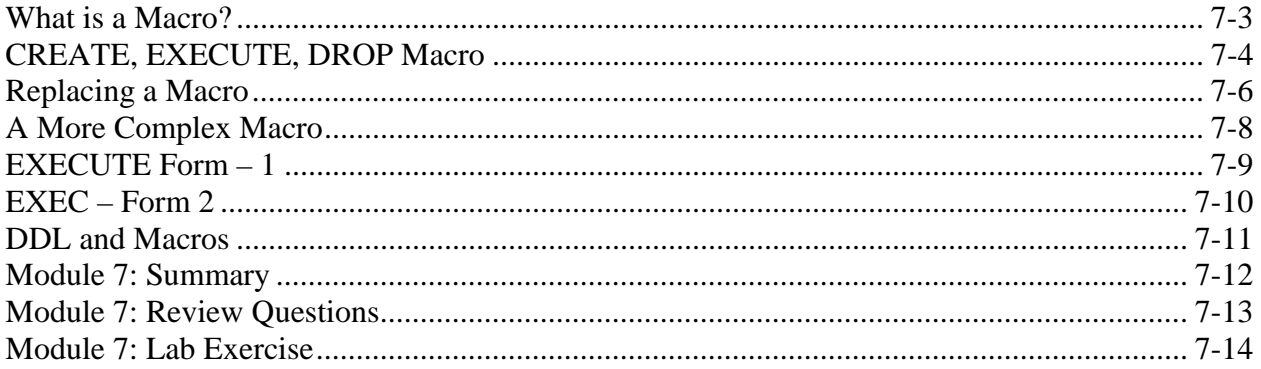

## Module 8 - Creating Tables from Existing Tables

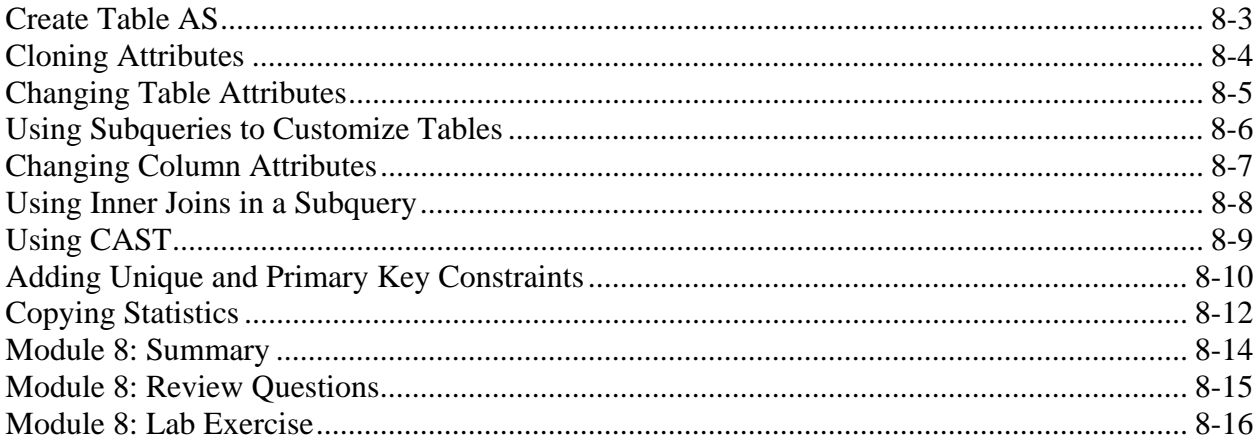

#### Module 9 - SAMPLE and RANDOM

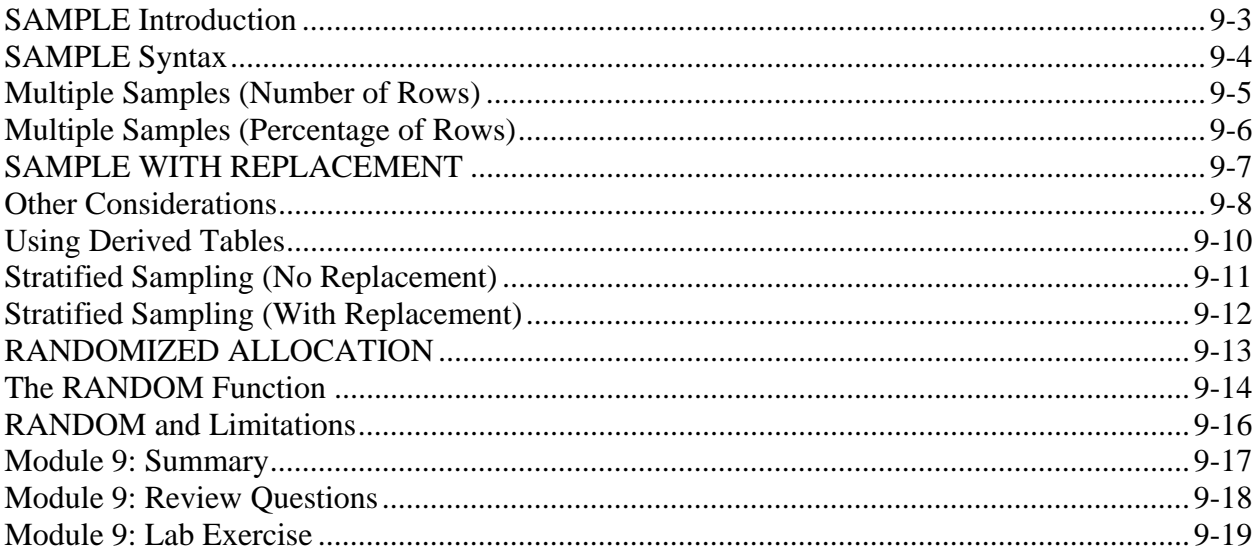

## Module 10 - TOP N

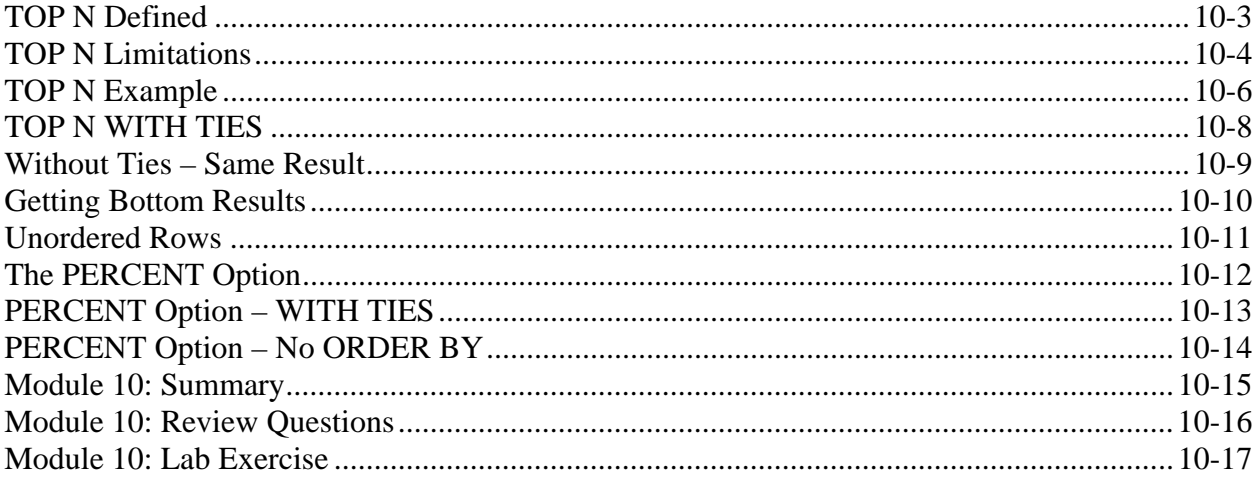

# Module 11 - Window Aggregates - Part 1

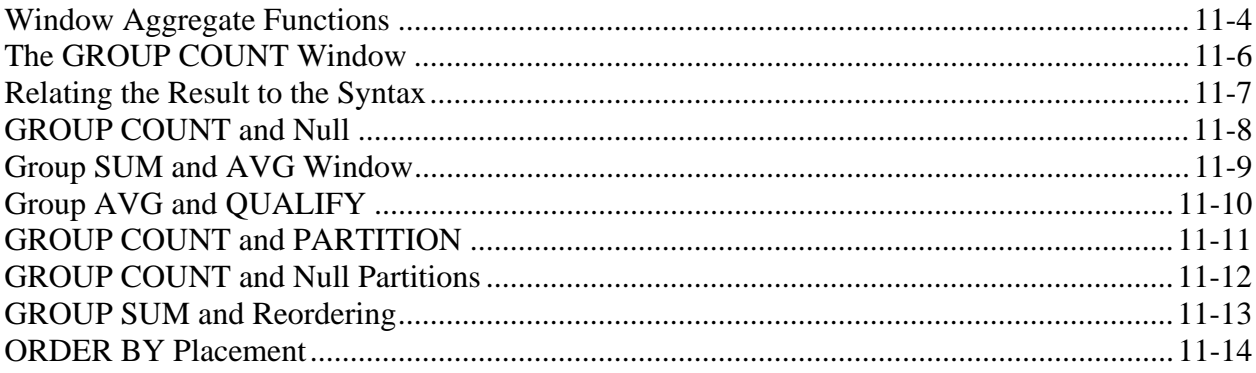

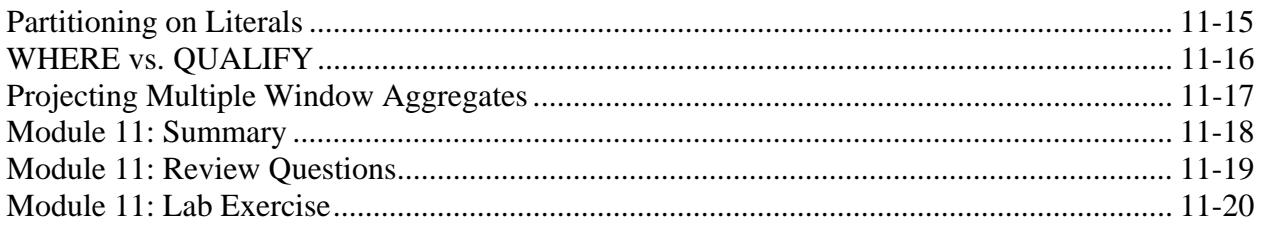

# Module 12 - Window Aggregates - Part 2

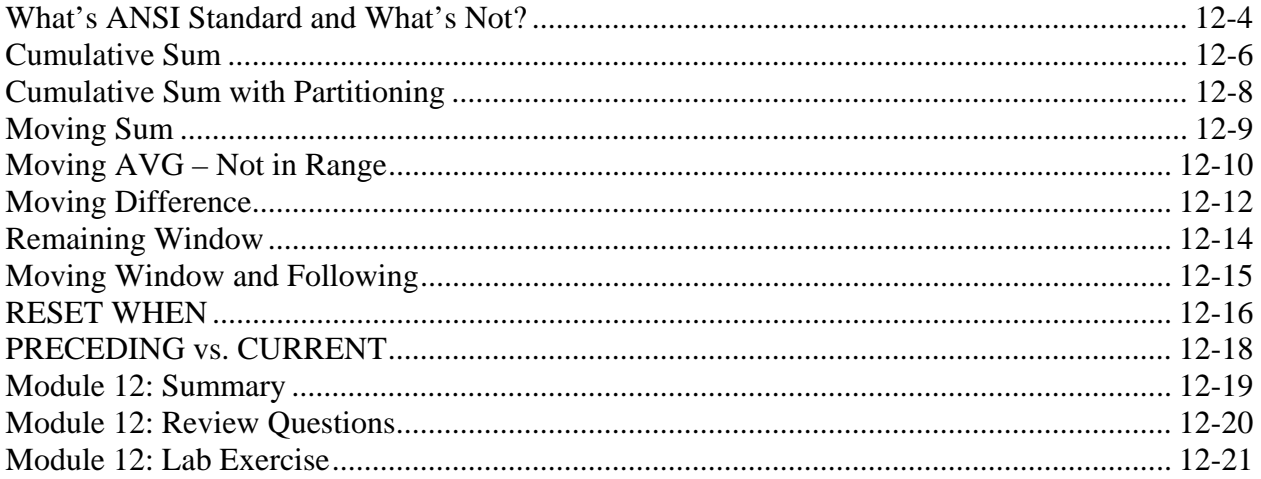

## Module 13 - RANK

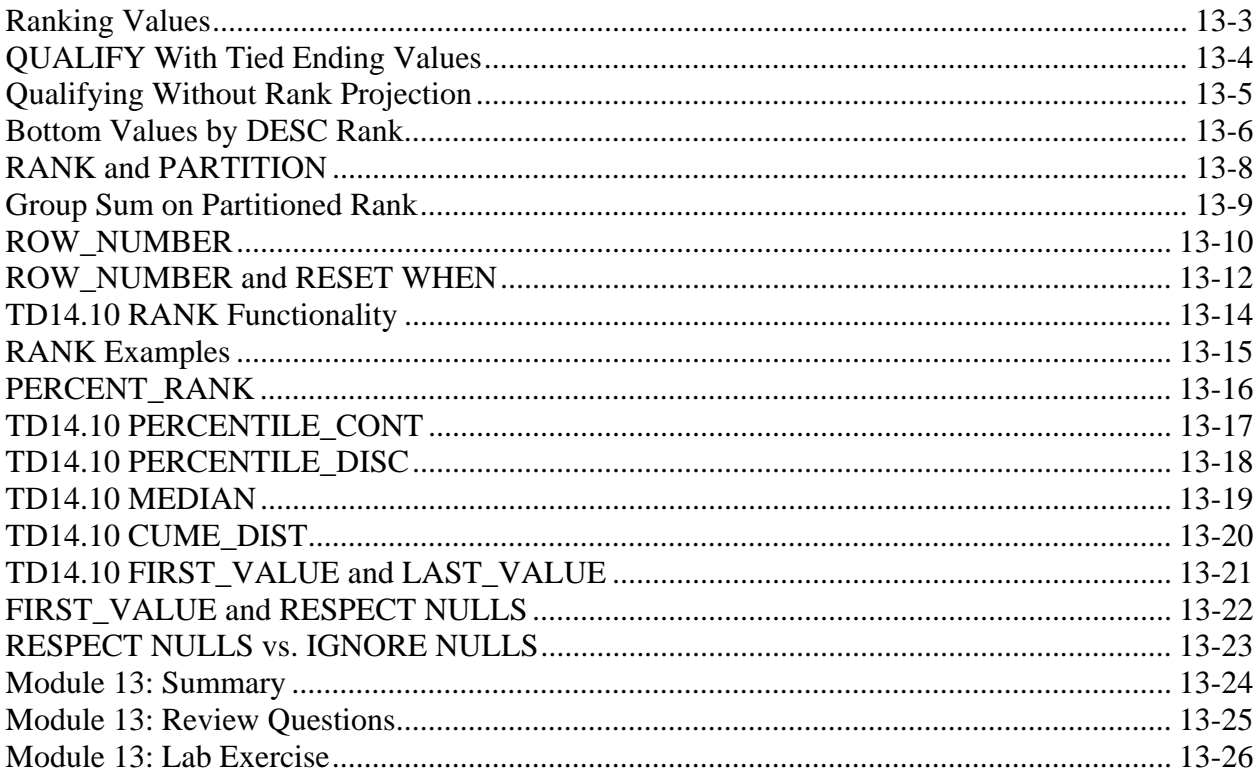

## Module 14 - QUANTILE and WIDTH\_BUCKET

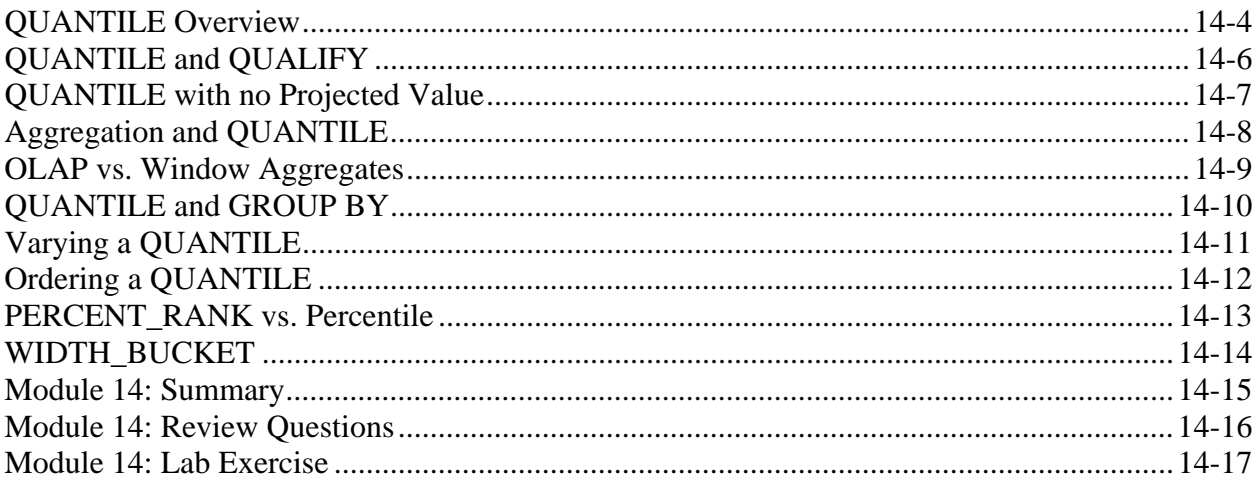

# Module 15 - Extended Grouping Functions

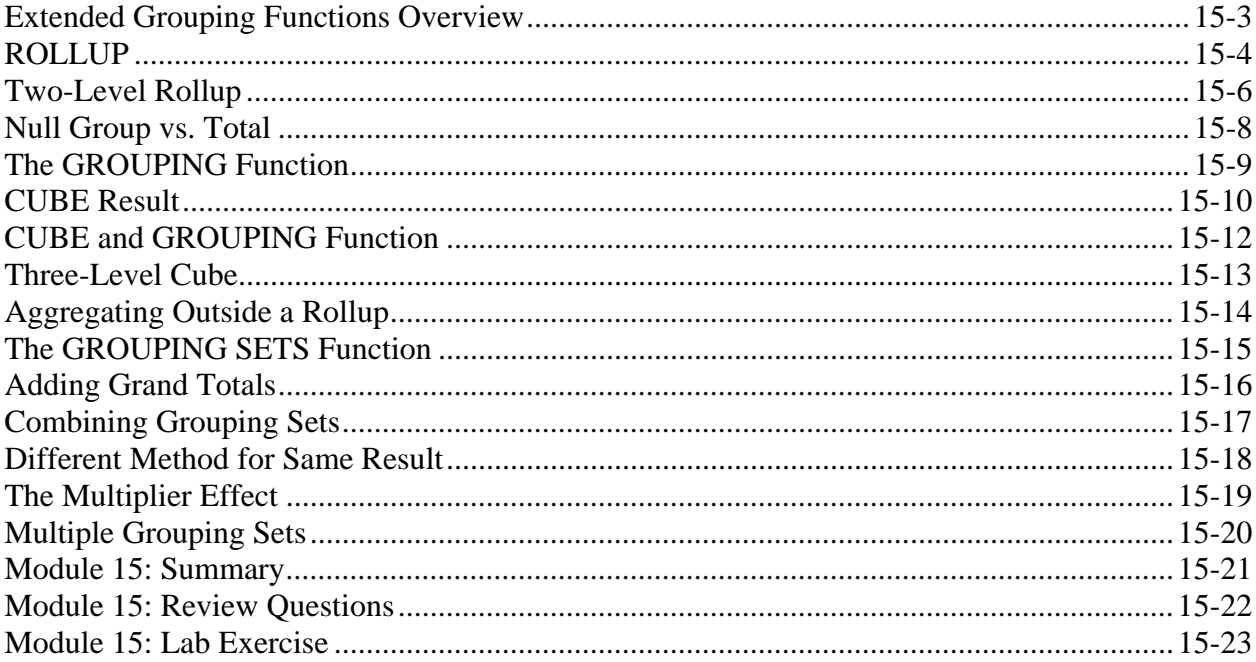

#### Module 16 - Recursive Queries

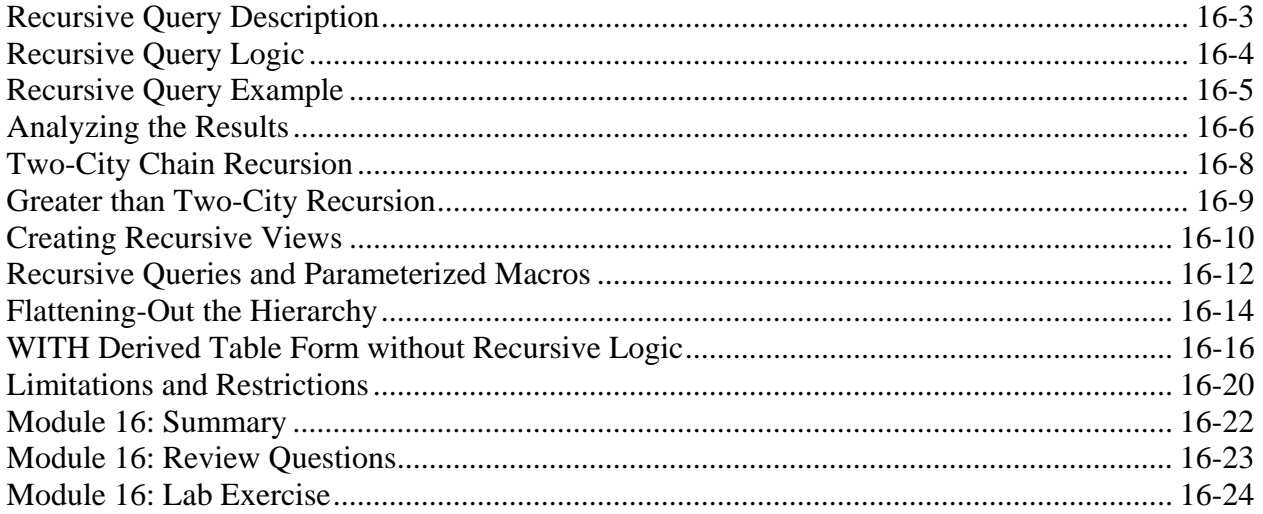

### Module 17 - Additional SQL Functions

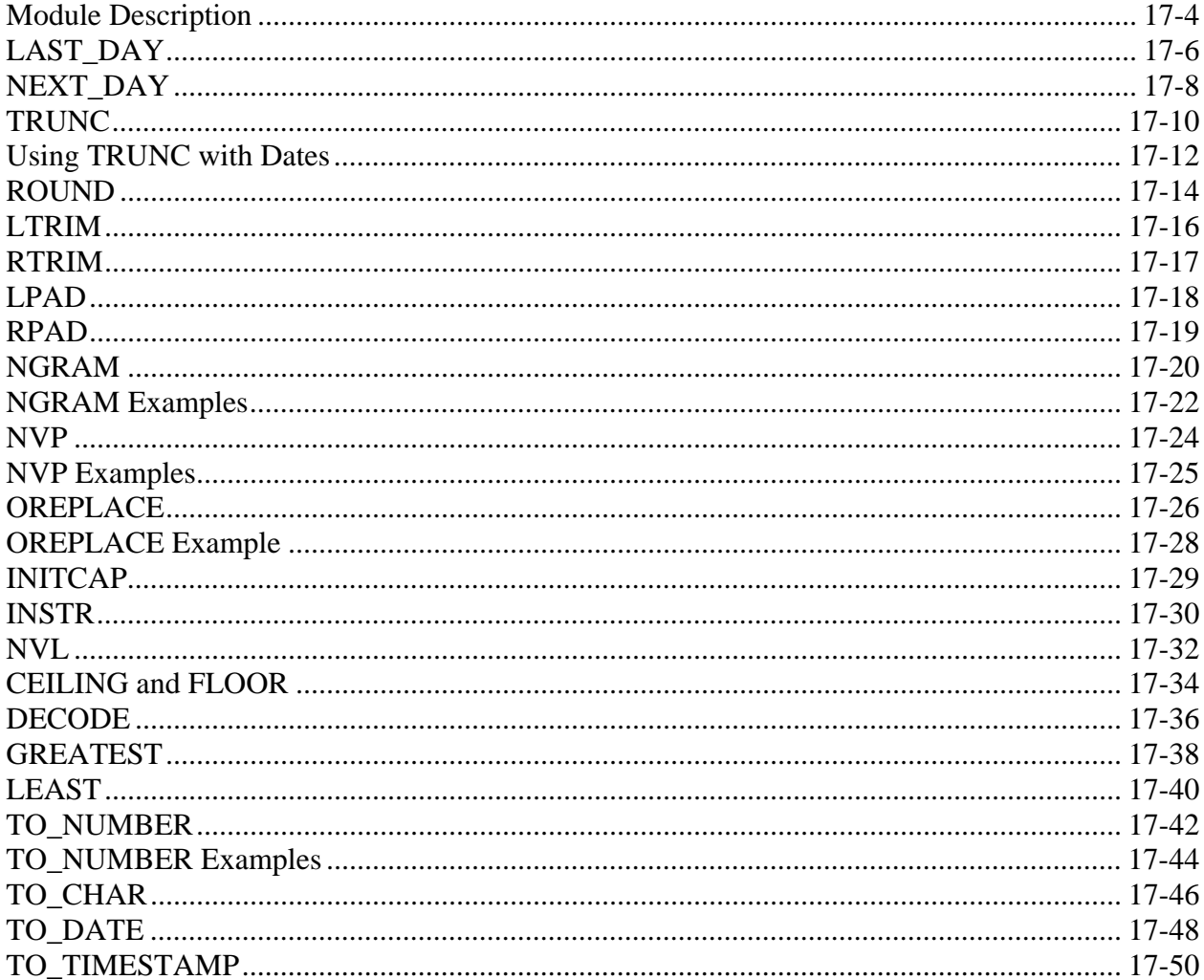

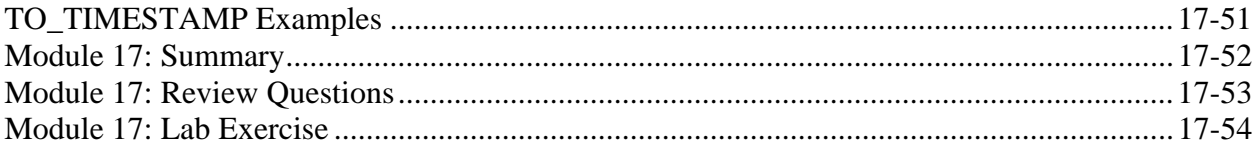

Appendix A: Review Question Solutions Appendix B: Lab Exercise Solutions<br>Appendix C: SQL Assistant